**Unchecky Кряк Activation Code Скачать [Mac/Win]**

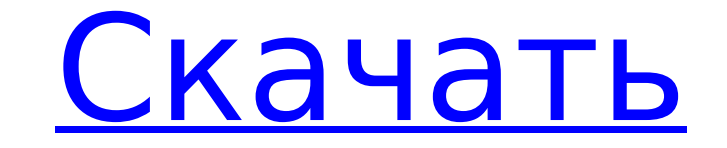

**Unchecky Crack + Free [Updated-2022]**

Проще всего сделать очистку от ненужного софта, следуя основному правилу: «Если тебе что-то не нужно, не скачивай». Unchecky Crack Free Download — бесплатная утилита, которая сканирует и удаляет нежелательное программное нежелательных файлов и компонентов. Вы можете сохранить и использовать эти файлы или просто удалить их. Непроверенные особенности: Отметить/снять отмрова приложений по компании и/или по дате Отметить/снять отметку со всех Сканировать все установленные программы Сортировка приложений по компании и/или по дате Сортировать по размеру приложения Отметить/снять отметку со всех компонентов Сканировать по размеру приложения Определите, как автомат компонентов (по умолчанию: да) Сортировка компонентов по компании (по умолчанию: да) Сортировка компонентов по дате (по умолчанию: да) Определить, куда поместить приложение, извлеченное из архива (по умолчанию: папка удале Определить, куда поместить приложение, извлеченное из архива (по умолчанию: папка удаления) Автоматически стирать и заменять установленную программу более новой (по умолчанию: нет) Сортировка приложений по компании (по умо (по умолчанию: да) Использовать последнее доступное обновление (по умолчанию: да) Определить, куда поместить приложение, извлеченное из архива (по умолчанию: папка удаления) Автоматически стирать и заменять установленную п архива (по умолчанию: папка удаления) Автоматически стирать и заменять установленную программу более новой (по умолчанию: да) Сортировка приложения по дате (по умолчанию: да) Сортировка компонентов по размеру (по умолчанию обновление (по умолчанию: да) Определить, куда поместить приложение, извлеченное из архива (по умолчанию: папка удаления) Автоматически стирать и заменять установленную программу более новой (по умолчанию: нет) Определить, стирать и заменять установленную программу более новой (по умолчанию: нет) Сортировка приложений по компании (по умолчанию: да) Сортировать

Vault защищает ваши установки программного обеспечения с помощью проверки в режиме реального времени. Если у вас есть учетная запись администратора, вы можете без проблем программы. Лицензию каждой установленной вами прог это утилита, разработанная Джеком Хоганом. Этот сайт не связан с Джеком Хоганом. Мы просто хотим поделиться с вами этой информацией о программном обеспечении. Путеводитель по джинсам скинни для девочек. Наконец-то наступил переезд в новый город, где вы снова сможете дышать. Но чтобы убедиться, что вы не участвуете в типичных летних мероприятиях (например, переусердствовать на пляже или забыть головной убор на модной вечеринке на крыше), приш одежду и надевать купальный костюм. На самом деле, вам не нужно надевать купальный костюм — вам просто нужно удобно устроиться в узких джинсы скинни Понятно, что большинство людей выбирают джинсы на лето, потому что их удо — они созданы для того, чтобы быть удобными, и мы здесь, чтобы помочь вам решить, стоит ли их примерять. 1. Чувствуйте себя уверенно в джинсах скинни Во-первых, джинсы скинни Во-первых, джинсы скинни удобны, поэтому они по костюм, потому что они достаточно удобны, чтобы обходиться без них. Но они не должны быть тесными — на самом деле они должны быть тесными — на самом деле они должны быть свободными и удобно сидеть на талии, поэтому, когда можете сочетать их с другими предметами своего гардероба.Поскольку они универсальны и удобны, вам не нужно беспокоиться о перенапряжении вашего тела. 1709e42c4c

**Unchecky Crack+**

## **Unchecky Crack+ For Windows**

Добро пожаловать в Unchecky. Unchecky — это приложение, которое можно запустить из системного трея или из любого окна. Программа проверит текущие настройки на вашем компьютере различными способами. Поскольку мы создали инс этот инструмент называется «Unchecky». Основное преимущество заключается в том, что, сняв флажки с компонентов, вы предотвращаете их установку, а также можете разрешить или запретить установку конкретных компонентов в зав появится на рабочем столе, и вам будет предложено сделать следующий шаг. После того, как ваш компьютер будет проверен, вы сможете убедиться, что то, что вы хотите сделать, выполнено, просто нажав «Настройки». Хотя вы може проверить ваш компьютер, нам нужно сделать некоторые предположения о программах Microsoft, которые мы пытаемся выяснить, какими они будут. В этом режиме наш компьютер будет запущен таким образом, что мы сделаем снимок экр этом этапе настройки будут отображаться по умолчанию. Чтобы проверить программы, установленные на вашем компьютере, просто перейдите в раздел «Система», щелкнув значок в области уведомлений. Нажмите на картинку, которая п компьютер будет проверен, и вы сможете увидеть, были ли установлены какие-либо программы без вашего согласия. Для этого просто еще раз нажмите кнопку «Настройки». Когда вы увидите пункт «Установленные программы», появивши на установку на ваш компьютер. Непроверенный Как: Чтобы использовать это приложение, просто нажмите кнопку «Настройки» один раз, а затем вернитесь к списку приложений. После этого приложение начнет проверять и снимать раз успешно снимает флажки с компонентов, которые вам не нужны, просто нажмите кнопку «ОК», и процесс будет завершен. Вам будет предложено подтверждение, которое вы можете принять или не принять. Вы всегда можете отменить люб

## **What's New In Unchecky?**

[Непроверенное введение] Это бесплатный установщик-деинсталлятор для популярных приложений, таких как Google Chrome, Adobe Reader, Microsoft Office, Nero, Skype, Pocket Internet, MalwareBytes, Chrome, Internet Explorer, A которое могут использовать как опытные, так и начинающие пользователи. Он не требует дополнительной памяти или времени обработки и отображается так, чтобы никоим образом не влиять на производительность системы. Преимуществ обновленные компоненты, которые будут установлены в системе нежелательными приложениями. Пользователи также могут пропустить их, если они им не нужны. В частности, Unchecky может позволить пользователям избегать дополните автоматическим воспроизведением при установке новых приложений. Непроверенные особенности: [Непроверенные особенности: [Непроверенное описание] Unchecky содержит ряд функций для пользователей, которые хотят защитить свой к таким преимуществам относятся: \* Удаление нежелательных интернет-браузеров \* Отключить поставщиков контента и местоположения \* Отключить автоматическое воспроизведение видео \* Отключить обои для рабочего стола \* Удалить к Отключить Adobe Reader и Acrobat \* Отключить другие нежелательные приложения \* Удаление нежелательных служб Windows \* Удалить ненужные записи системного реестра \* Отключить автозапуск программ \* Отключить любые вредоносны основе, вы, вероятно, уже знаете, что одним из наиболее распространенных методов, используемых разработчиками для получения дохода, является интеграция различных видов предложений в свои установщики. На этом этапе вы полно нужны, иначе вы получите новую панель инструментов в своих браузерах или измененную поисковую систему. Или вы можете использовать Unchecky, который может автоматически отклонять предложения для вас. Это приложение устанавл деле оно не имеет традиционного пользовательского интерфейса, оно работает в фоновом режиме, не требуя слишком много оперативной памяти или процессора или замедляя работу ПК. Из-за Unchecky, в следующий раз, когда вы попыт установщике,

## **System Requirements For Unchecky:**

и Баше интернет-соединение должно быть стабильным и быстрым, 2. Для игры требуются подключаемые модули Ubi Soft для Direct Х 9 и 10. Играйте, используя клавиатуру и мышь, и ощутите всю мощь 3D-графики высокого разрешения демо-миссиями. Информация о товаре: Издатель: Юбисофт Разработчик: Юбисофт Жанр: